# Package 'bacon'

May 17, 2024

Type Package

Title Controlling bias and inflation in association studies using the empirical null distribution

Version 1.32.0

Author Maarten van Iterson [aut, cre], Erik van Zwet [ctb]

Maintainer Maarten van Iterson <mviterson@gmail.com>

Description Bacon can be used to remove inflation and bias often observed in epigenome- and transcriptome-wide association studies. To this end bacon constructs an empirical null distribution using a Gibbs Sampling algorithm by fitting a three-component normal mixture on z-scores.

License GPL  $(>= 2)$ 

Encoding UTF-8

Depends R (>= 3.3), methods, stats, ggplot2, graphics, BiocParallel, ellipse

Suggests BiocStyle, knitr, rmarkdown, testthat, roxygen2

biocViews ImmunoOncology, StatisticalMethod, Bayesian, Regression, GenomeWideAssociation, Transcriptomics, RNASeq, MethylationArray, BatchEffect, MultipleComparison

RoxygenNote 7.3.1

Collate 'BaconClass.R' 'BaconMethods.R' 'bacon.R' 'normmixture.R'

VignetteBuilder knitr

NeedsCompilation yes

git\_url https://git.bioconductor.org/packages/bacon

git branch RELEASE 3 19

git\_last\_commit 044c505

git\_last\_commit\_date 2024-04-30

Repository Bioconductor 3.19

Date/Publication 2024-05-17

#### <span id="page-1-0"></span> $2\sigma$

## **Contents**

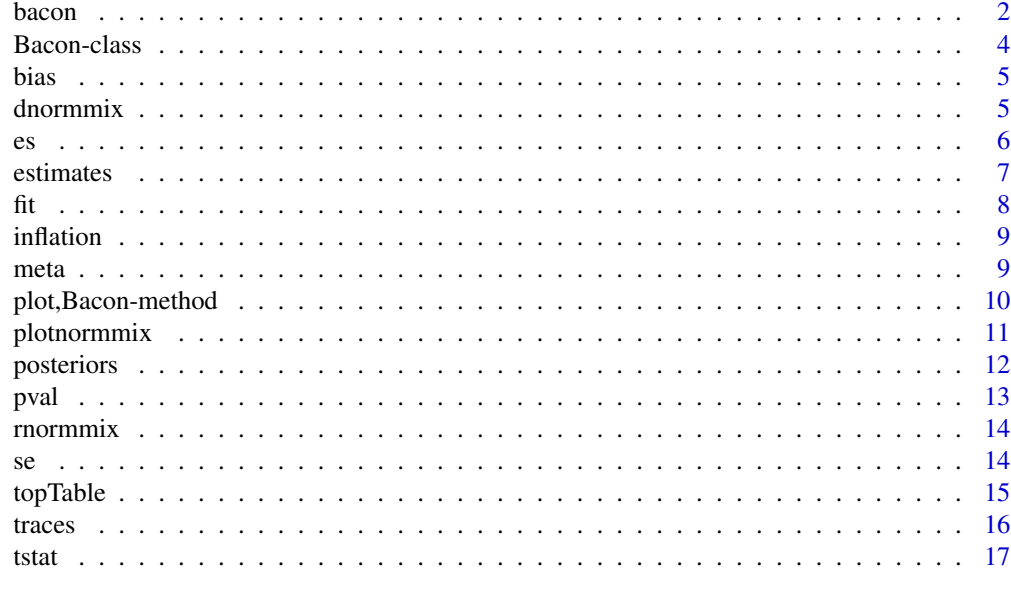

#### **Index** 2008 **[18](#page-17-0)**

<span id="page-1-1"></span>

bacon *Gibbs sampler*

#### Description

Gibbs Sampler Algorithm to fit a three component normal mixture to z-scores

## Usage

```
bacon(
  teststatistics = NULL,
  effectsizes = NULL,
  standarderrors = NULL,
 niter = 5000L,
 nburnin = 2000L,nbins = 1000,
  trim = 0.999,level = 0.05,na.exclude = FALSE,
 verbose = FALSE,
 priors = list(sigma = list(alpha = 1.28, beta = 0.36), mu = list(lambda = c(0, 3, -3),
    tau = c(1000, 100, 100), epsilon = list(gamma = c(90, 5, 5))),
 globalSeed = 42,
 parallelSeed = 42
\mathcal{L}
```
#### bacon 3 and 3 and 3 and 3 and 3 and 3 and 3 and 3 and 3 and 3 and 3 and 3 and 3 and 3 and 3 and 3 and 3 and 3 and 3 and 3 and 3 and 3 and 3 and 3 and 3 and 3 and 3 and 3 and 3 and 3 and 3 and 3 and 3 and 3 and 3 and 3 and

#### Arguments

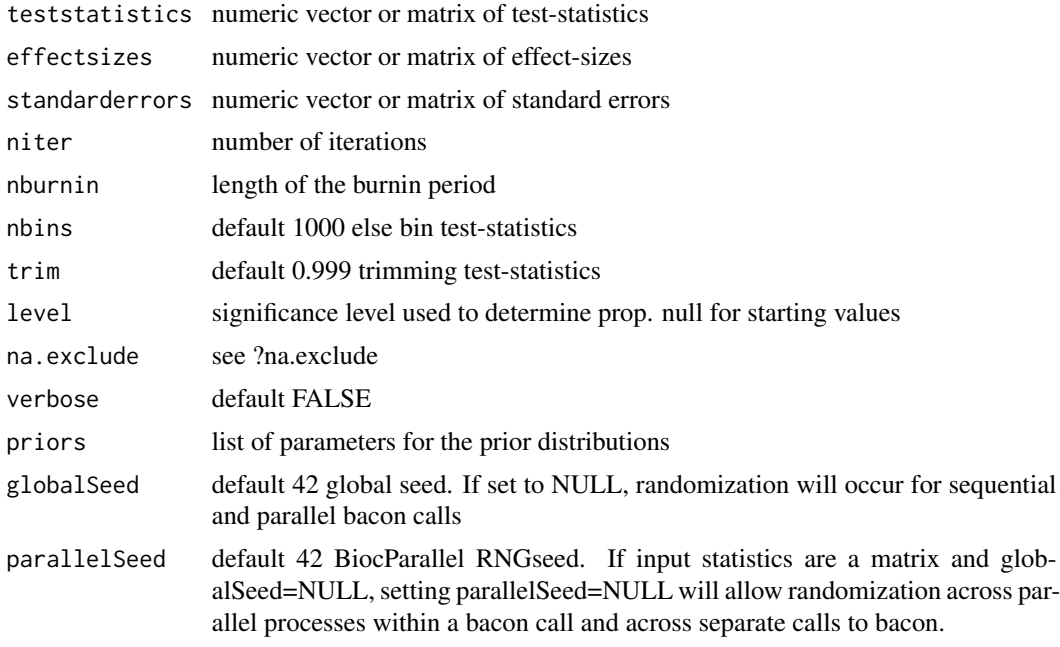

## Value

object of class-Bacon

#### Author(s)

mvaniterson

## References

Implementation is based on a version from Zhihui Liu [https://macsphere.mcmaster.ca/handle/](https://macsphere.mcmaster.ca/handle/11375/9368) [11375/9368](https://macsphere.mcmaster.ca/handle/11375/9368)

## Examples

```
##simulate some test-statistic from a normal mixture
##and run bacon
y <- rnormmix(2000, c(0.9, 0, 1, 0, 4, 1))
bc \leftarrow bacon(y)##extract all estimated mixture parameters
estimates(bc)
##extract inflation
inflation(bc)
##extract bias
bias(bc)
##extract bias and inflation corrected test-statistics
```
head(tstat(bc))

#### <span id="page-3-0"></span>4 Bacon-class

```
##inspect the Gibbs Sampling output
traces(bc)
posteriors(bc)
fit(bc)
##simulate multiple sets of test-statistic from a normal mixture
##and run bacon
y <- matrix(rnormmix(10*2000, c(0.9, 0, 1, 0, 4, 1)), ncol=10)
bc \leftarrow bacon(y)##extract all estimated mixture parameters
estimates(bc)
##extract only the inflation
inflation(bc)
##extract only the bias
bias(bc)
##extract bias and inflation corrected P-values
head(pval(bc))
##extract bias and inflation corrected test-statistics
head(tstat(bc))
```
Bacon-class *An S4 class container for storing Gibbs Sampler input and output*

#### Description

An S4 class container for storing Gibbs Sampler input and output

#### **Slots**

teststatistics numeric vector or matrix of test-statistics

effectsizes numeric vector or matrix of effect-sizes

standarderrors numeric vector or matrix of standard errors

traces array of Gibbs Sampler traces

estimates vector or matrix of parameter estimates

priors list of parameters of for the prior distributions

niter number of iterations

nburnin length of the burnin period

<span id="page-4-0"></span>

Method to extract the estimated bias from the 'bacon'-object

#### Usage

```
bias(object)
```
## S4 method for signature 'Bacon' bias(object)

#### Arguments

object 'bacon'-object

## Value

vector or matrix of inflation

## See Also

[bacon](#page-1-1)

## Examples

```
y <- rnormmix(2000, c(0.9, 0, 1, 0, 4, 1))
##nbins = 100 to speed up the calculations
bc <- bacon(y, nbins=100)
bias(bc)
```
dnormmix *density of a k-component normal mixture*

## Description

density of a k-component normal mixture

#### Usage

dnormmix(x, theta)

#### <span id="page-5-0"></span>Arguments

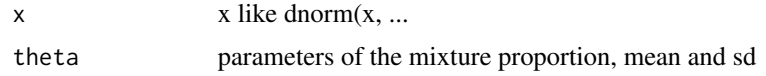

#### Details

details follow

## Value

density of a k-component normal mixture

## Author(s)

mvaniterson

## Examples

```
n < -2000theta <- c(0.8, 0, 1, 0, 4, 1)
x <- rnormmix(n, theta)
hist(x, freq=FALSE, n=100)
curve(dnormmix(x, theta), add=TRUE, lwd=2)
```
es *Method to extract inflation- and bias-corrected effect-sizes*

## Description

Method to extract inflation- and bias-corrected effect-sizes

#### Usage

```
es(object, corrected = TRUE)
## S4 method for signature 'Bacon'
```
es(object, corrected = TRUE)

## Arguments

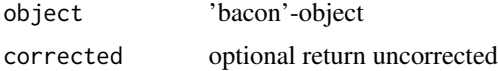

#### Value

vector or matrix of effect-sizes

#### <span id="page-6-0"></span>estimates 7

#### See Also

[bacon](#page-1-1)

#### Examples

```
es <- replicate(6, rnormmix(2000, c(0.9, 0, 1, 0, 4, 1)))
se <- replicate(6, 0.8*sqrt(4/rchisq(2000,df=4)))
bc <- bacon(NULL, es, se)
head(es(bc))
```
estimates *Method to extract the estimated parameters from the 'bacon'-object*

## Description

Method to extract the estimated parameters from the 'bacon'-object

#### Usage

```
estimates(object)
```
## S4 method for signature 'Bacon' estimates(object)

#### Arguments

object 'bacon'-object

#### Value

vector or matrix of estimates

## See Also

[bacon](#page-1-1)

```
y <- rnormmix(2000, c(0.9, 0, 1, 0, 4, 1))
##nbins = 100 to speed up the calculations
bc \le bacon(y, nbins=100)
estimates(bc)
```
Method to plot mixture fit

## Usage

```
fit(object, index = 1, ...)
```

```
## S4 method for signature 'Bacon'
fit(object, index, col = "grey75", border = "grey75", ...)
```
## Arguments

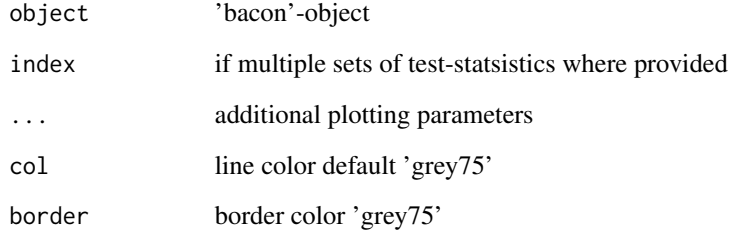

## Value

plot of the Gibbs Sampler mixture fit

## See Also

[bacon](#page-1-1)

```
y <- rnormmix(2000, c(0.9, 0, 1, 0, 4, 1))
##nbins = 100 to speed up the calculations
bc <- bacon(y, nbins=100)
fit(bc)
```
<span id="page-7-0"></span>

<span id="page-8-0"></span>

Method to extract the estimated inflation from the 'bacon'-object

#### Usage

```
inflation(object)
```
## S4 method for signature 'Bacon' inflation(object)

#### Arguments

object 'bacon'-object

#### Value

vector or matrix of inflation

#### See Also

[bacon](#page-1-1)

#### Examples

```
y <- rnormmix(2000, c(0.9, 0, 1, 0, 4, 1))
##nbins = 100 to speed up the calculations
bc <- bacon(y, nbins=100)
inflation(bc)
```
meta *fixed meta-analysis*

## Description

Perform fixed meta-analysis using inflation and bias corrected effect-sizes and standard errors

#### Usage

```
meta(object, corrected = TRUE, ...)## S4 method for signature 'Bacon'
meta(object, corrected = TRUE, ...)
```
#### Arguments

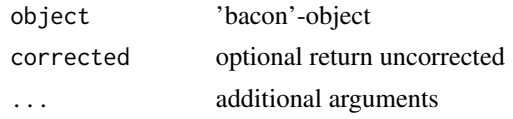

## Details

TODO maybe add idea's from http://www.netstorm.be/home/meta\_analysis#metaAnalysisU

#### Value

object of class 'bacon' with added fixed-effect meta-analysis test-statistics, effect-sizes and standarderrors

#### See Also

[bacon](#page-1-1)

## Examples

```
es <- replicate(6, rnormmix(2000, c(0.9, 0, 1, 0, 4, 1)))
se <- replicate(6, 0.8*sqrt(4/rchisq(2000,df=4)))
bc <- bacon(NULL, es, se)
mbc < -meta(bc)
```
plot,Bacon-method *plot hist or qq*

## Description

simple ggplot2 plotting function for 'bacon'-object

#### Usage

## S4 method for signature 'Bacon'  $plot(x, y, type = c("hist", "qq"))$ 

#### Arguments

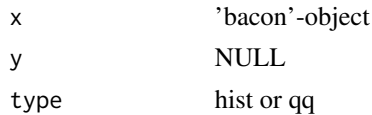

## Value

either qq-plot of P-values or histogram of Test-statistics

<span id="page-9-0"></span>

<span id="page-10-0"></span>plotnormmix *plot normal mixtures*

## Description

plot normal mixtures

## Usage

plotnormmix(x, theta, ...)

## Arguments

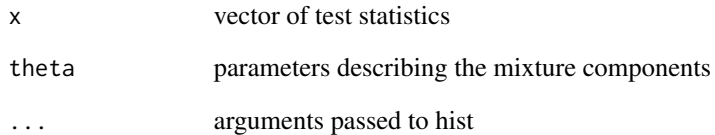

## Details

details follow

## Value

return plot with histogram of the data and mixture and individual components

## Author(s)

mvaniterson

```
n <- 2000
theta \leq -c(0.8, 0, 1, 0, 4, 1)x <- rnormmix(n, theta)
plotnormmix(x, theta)
```
<span id="page-11-0"></span>

Method to plot posterior distribution

## Usage

```
posteriors(
 object,
  thetas = c("sigma.0", "p.0"),index = 1,
  alphas = c(0.95, 0.9, 0.75),
 xlab = "",
 ylab = ",
  ...
)
## S4 method for signature 'Bacon'
posteriors(
 object,
 thetas = c("sigma.0", "p.0"),index = 1,alphas = c(0.95, 0.9, 0.75),
 xlab = ",
 ylab = \binom{m}{y}...
)
```
## Arguments

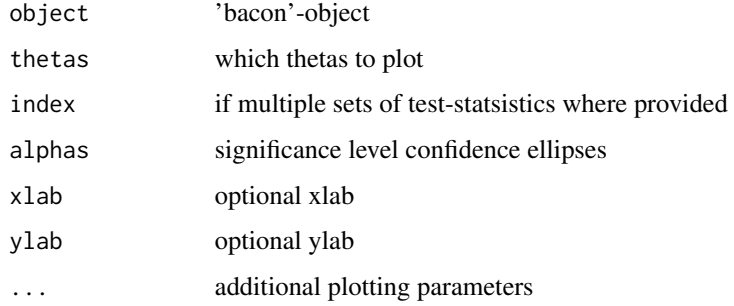

#### Value

plot of the Gibbs Sampler posterior probabilities

#### <span id="page-12-0"></span>pval the contract of the contract of the contract of the contract of the contract of the contract of the contract of the contract of the contract of the contract of the contract of the contract of the contract of the contr

#### See Also

[bacon](#page-1-1)

## Examples

```
y <- rnormmix(2000, c(0.9, 0, 1, 0, 4, 1))
##nbins = 100 to speed up the calculations
bc <- bacon(y, nbins=100)
posteriors(bc)
```
pval *Method to extract inflation- and bias-corrected P-values*

## Description

Method to extract inflation- and bias-corrected P-values

#### Usage

```
pval(object, corrected = TRUE)
```

```
## S4 method for signature 'Bacon'
pval(object, corrected = TRUE)
```
#### Arguments

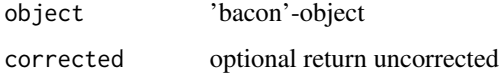

#### Value

vector or matrix of P-values

#### See Also

#### [bacon](#page-1-1)

```
y <- rnormmix(2000, c(0.9, 0, 1, 0, 4, 1))
bc <- bacon(y, nbins=100) #nbins = 100 to speed up the calculations
head(pval(bc))
```
<span id="page-13-0"></span>

sample from a normal mixture

## Usage

rnormmix(n, theta, shuffle = TRUE)

## Arguments

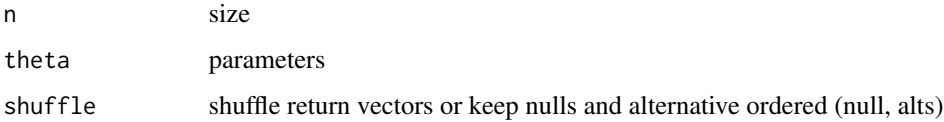

## Details

details follow

## Value

n samples from a normal mixture with parameters theta

#### Author(s)

mvaniterson

## Examples

```
n <- 2000
theta <- c(0.8, 0, 1, 0, 4, 1)
x <- rnormmix(n, theta)
```
se *Method to extract inflation- and bias-corrected standard errors*

## Description

Method to extract inflation- and bias-corrected standard errors

#### <span id="page-14-0"></span>topTable 15

## Usage

se(object, corrected = TRUE)

## S4 method for signature 'Bacon' se(object, corrected = TRUE)

## Arguments

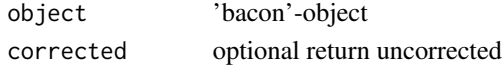

## Value

vector or matrix of standard-errors

## See Also

[bacon](#page-1-1)

## Examples

```
es <- replicate(6, rnormmix(2000, c(0.9, 0, 1, 0, 4, 1)))
se <- replicate(6, 0.8*sqrt(4/rchisq(2000,df=4)))
bc <- bacon(NULL, es, se)
head(se(bc))
```
topTable *topTable*

#### Description

Extract top features after meta analysis

#### Usage

```
topTable(
  object,
  number = 10,adjust.method = "bonf",
  sort.by = c("pval", "eff.size")
\mathcal{L}## S4 method for signature 'Bacon'
topTable(
 object,
 number = 10,
 adjust.method = "bonf",
  sort.by = c("pval", "eff.size")
\mathcal{L}
```
<span id="page-15-0"></span>16 traces and the contract of the contract of the contract of the contract of the contract of the contract of the contract of the contract of the contract of the contract of the contract of the contract of the contract of

#### Arguments

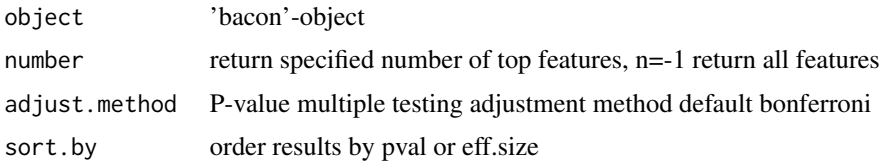

## Value

table with top features

## See Also

[bacon](#page-1-1)

## Examples

```
es <- replicate(6, rnormmix(2000, c(0.9, 0, 1, 0, 4, 1)))
se <- replicate(6, 0.8*sqrt(4/rchisq(2000,df=4)))
bc <- bacon(NULL, es, se)
mbc < -meta(bc)topTable(mbc)
```
traces *Method to plot Gibbs sampling traces*

## Description

Method to plot Gibbs sampling traces

#### Usage

```
traces(object, burnin = TRUE, index = 1)## S4 method for signature 'Bacon'
```
 $traces(object, burnin = TRUE, index = 1)$ 

# Arguments

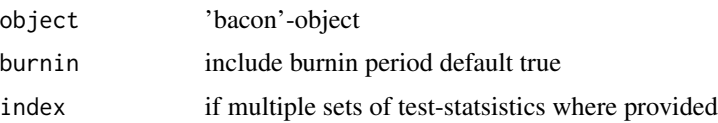

## Value

plot of the Gibbs Sampler traces

#### <span id="page-16-0"></span>tstat 17

## See Also

[bacon](#page-1-1)

#### Examples

```
y <- rnormmix(2000, c(0.9, 0, 1, 0, 4, 1))
##nbins = 100 to speed up the calculations
bc <- bacon(y, nbins=100)
traces(bc)
```
tstat *Method to extract inflation- and bias-corrected test-statistics*

## Description

Method to extract inflation- and bias-corrected test-statistics

## Usage

```
tstat(object, corrected = TRUE)
```
## S4 method for signature 'Bacon' tstat(object, corrected = TRUE)

#### Arguments

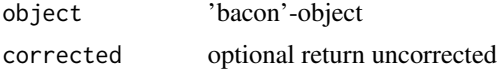

#### Value

vector or matrix of test-statistics

#### See Also

[bacon](#page-1-1)

```
y <- rnormmix(2000, c(0.9, 0, 1, 0, 4, 1))
##nbins = 100 to speed up the calculations
bc <- bacon(y, nbins=100)
head(tstat(bc))
```
# <span id="page-17-0"></span>Index

tstat, [17](#page-16-0)

tstat,Bacon-method *(*tstat*)*, [17](#page-16-0)

```
bacon, 2, 5, 7–10, 13, 15–17
Bacon-class, 4
bias, 5
bias,Bacon-method (bias), 5
dnormmix, 5
es, 6
es,Bacon-method (es), 6
estimates, 7
estimates,Bacon-method (estimates), 7
fit, 8
fit,Bacon-method (fit), 8
inflation, 9
inflation,Bacon-method (inflation), 9
meta, 9
meta,Bacon-method (meta), 9
10
plotnormmix, 11
posteriors, 12
posteriors,Bacon-method (posteriors), 12
pval, 13
pval,Bacon-method (pval), 13
rnormmix, 14
se, 14
se,Bacon-method (se), 14
topTable, 15
topTable,Bacon-method (topTable), 15
traces, 16
traces,Bacon-method (traces), 16
```